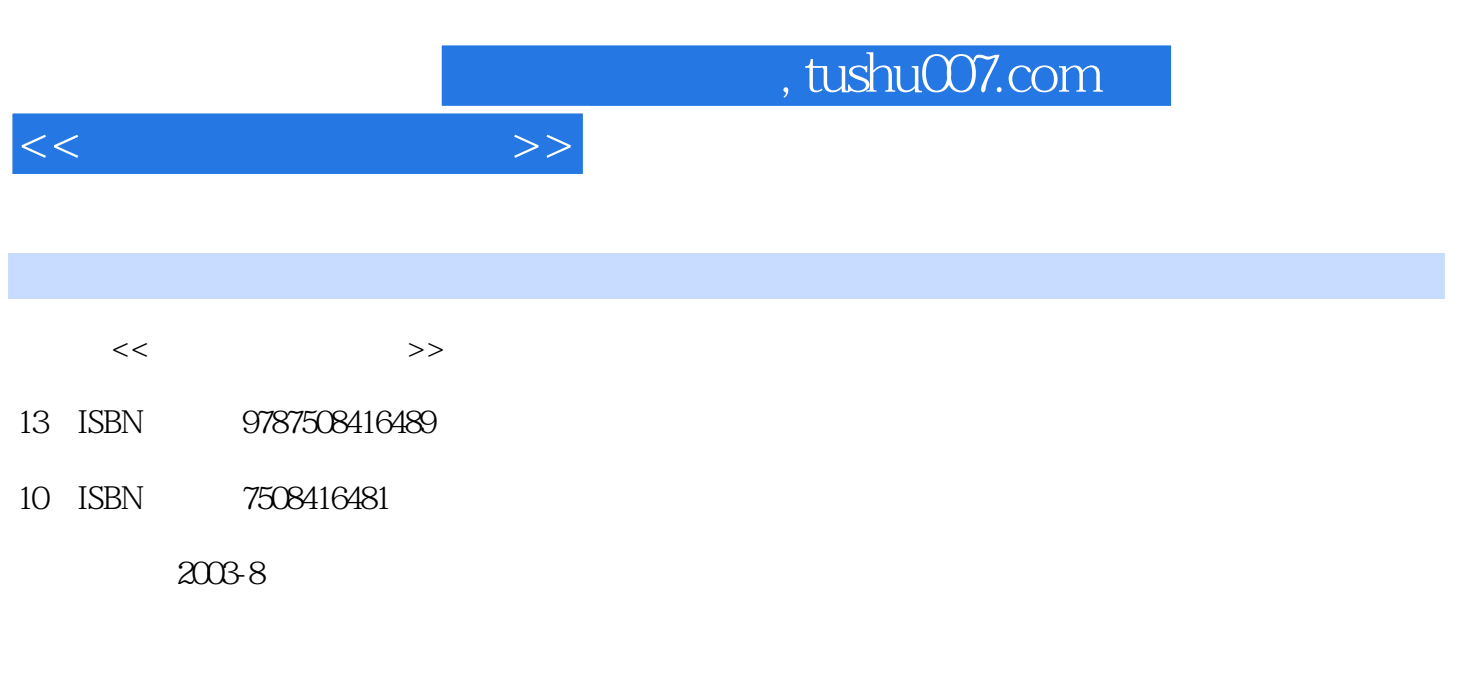

页数:228

PDF

更多资源请访问:http://www.tushu007.com

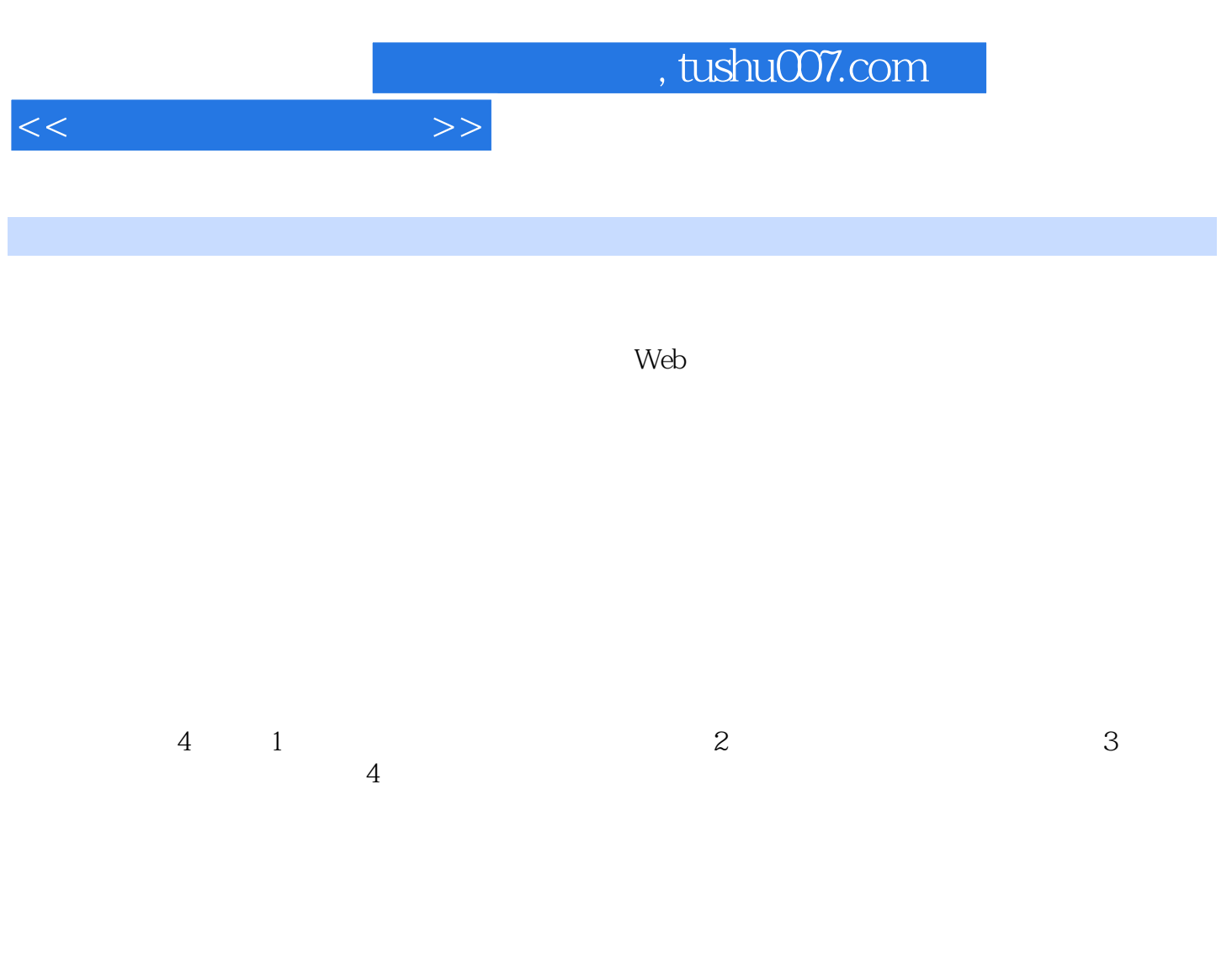

## $20036$

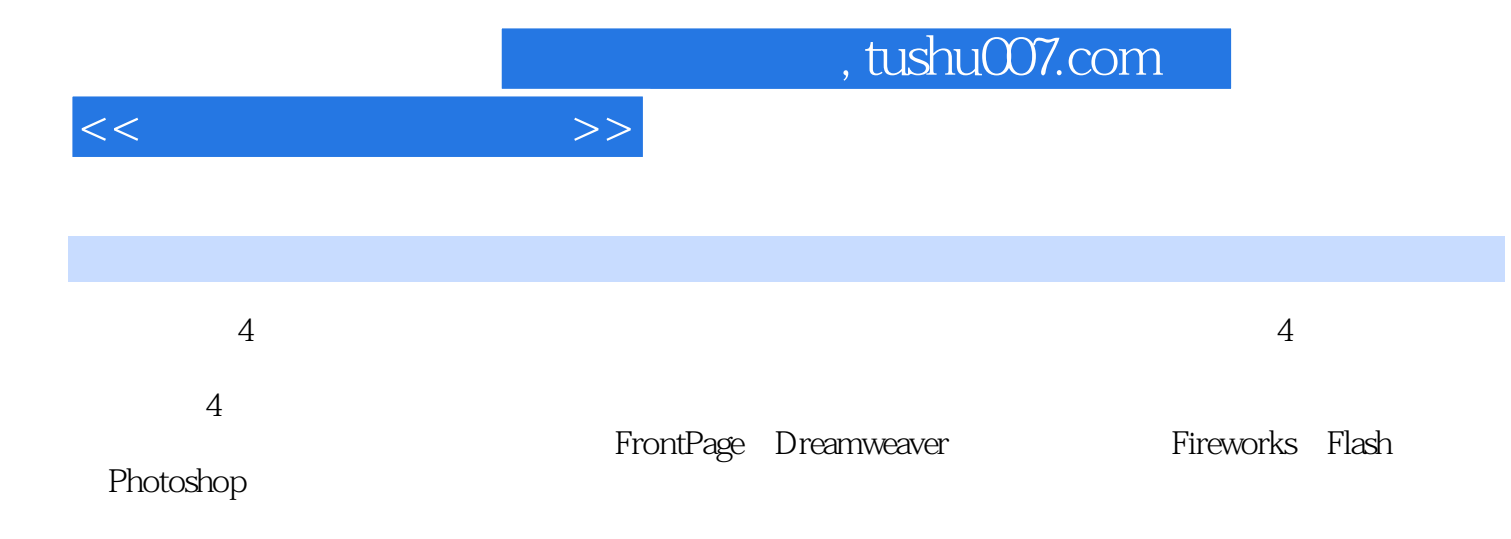

<<网页制作实例教程>>

 $1 \t 1 \t 1. 1 \t 1. 1. 1$ 1. 1. 2 CI 1. 1. 3 1. 1. 4  $1. 1. 5$  and  $1. 2$  l. 2. 1  $\geq$  1. 2. 1 1. 2. 2 1. 2. 3 Photoshop Logo 1. 2. 4  $1.25$   $1.3$   $1.31$   $1.32$  $1. 3. 3$  " $1. 4$   $1. 4. 1$ 1. 4. 2 "  $\hspace{1cm}$  " $\hspace{1cm}$  2 " " 2. 1 个人网站设计原则 2. 2 总体设计及其网站的建立 2. 2. 1 网站结构 2. 2. 2  $2.2.3$   $2.2.4$   $2.3$   $2.3.1$ 背景画的制作 2. 3. 2 静态"清风明月"图的制作 2. 3. 3 广告条的制作 2. 3. 4 完  $2.4$  2. 4. 1 Logo 2. 4. 2 NEW  $2.4.3$   $2.4.4$   $2.4.5$  $2.5$   $2.5.1$   $2.5.2$   $2.5.3$ 2. 5. 4 (topFrame) 2. 5. 5 (leftFrame) 2. 5. 6  $(\text{rightFrame})$  2. 5. 7  $(\text{mainFrame})$  2. 5. 8  $2.6$  2. 7  $2.7$   $2.7$   $2.7$   $2.7$   $2.7$   $2.7$   $2.7$  $\degree$  2. 8 2. 2 8. 1 2. 8. 2 8. 2  $\degree$  $2.9$   $2.10$   $3$  "  $3.1$   $3.2$   $3.3$   $3.3$   $3.$ 3. 1 主页布局 3. 3. 2 利用Photoshop制作标题图片 3. 3. 3 利用Fireworks制作导航条  $3.3.4$  Fireworks  $3.3.5$   $3.4$   $3.5.2$   $3.4$   $3.5$   $3.4$   $3.5$   $3.5.2$  Exercise 3.5 " " 3. 5. 1 3. 5. 2 JavaScpt 3. 5. 3. 5. 3. 5. 2 JavaScpt 3. 5. 2 JavaScpt 3. 5. 2 JavaScpt 3. 5. 2010  $36$   $36$   $361$ 3. 6. 2 leftFrame. htm 3. 6. 3 topFrame. htm 3. 6. 4 mainframe. htm 4. 2  $41$  4. 2  $4.2.1$   $4.2.2$   $4.2.3$   $4.2.4$ Fireworks 4. 2. 5 Fireworks banner 4. 2. 6 Fireworks 4. 2. 7 Fireworks Dreamweaver 4. 2. 8  $4.3$   $4.4$   $4.5$ 4. 6 Dreamweaver 4. 7 4. 8

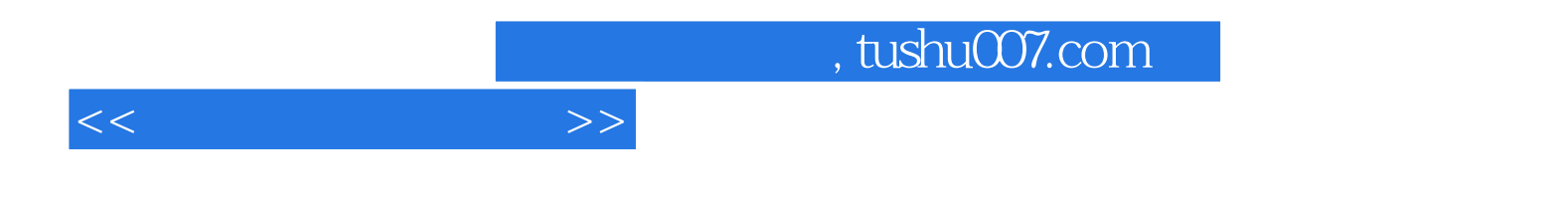

本站所提供下载的PDF图书仅提供预览和简介,请支持正版图书。

更多资源请访问:http://www.tushu007.com